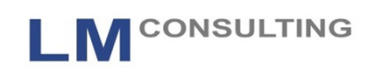

### Toolgestütztes Redesign der SAP HCM Zeitwirtschaft mit dem **Schemenanalyzer Zeitwirtschaft**

# LM CONSULTING GMBH imAdManus Beratungsnetzwerk

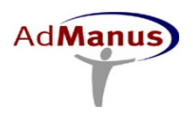

# **Gründe für ein Zeitwirtschaftsredesign**

L M CONSULTING

- Hohe Wartungskosten
- Viele der hinterlegten Regeln haben keine Gültigkeit mehr
	- Die abgebildeten Funktionalitäten liegen teils Jahre zurück
- Schemenablauf ist unstrukturiert
- Technische Struktur (Schemen und Regeln) ist unzureichend dokumentiert
- Knowhow ist bei wenigen oft nur einer Person gebündelt
	- **Evtl. nur auf einen externen Berater beschränkt**
	- **Hohe Risiken fachlich wie kaufmännisch**

# **Auswirkungen auf das Tagesgeschäft**

LM CONSULTING

- Neue Anforderungen müssen Zeitaufwendig umgesetzt werden
- Fachliche Anforderungen und die technische Umsetzung driften weiter auseinander
- Nicht mehr relevante Sachverhalte werden weiterhin "mitgeschleppt" und führen ggf. zu Fehlern
- **Aufwendige Tests seitens der Fachabteilung**
- **Hoher Gesamtaufwand**
- **Hohe Unsicherheit**

www.lmconsuting.de $\epsilon$  3

# **Vorgehensweise**

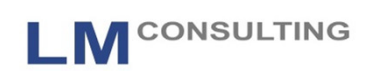

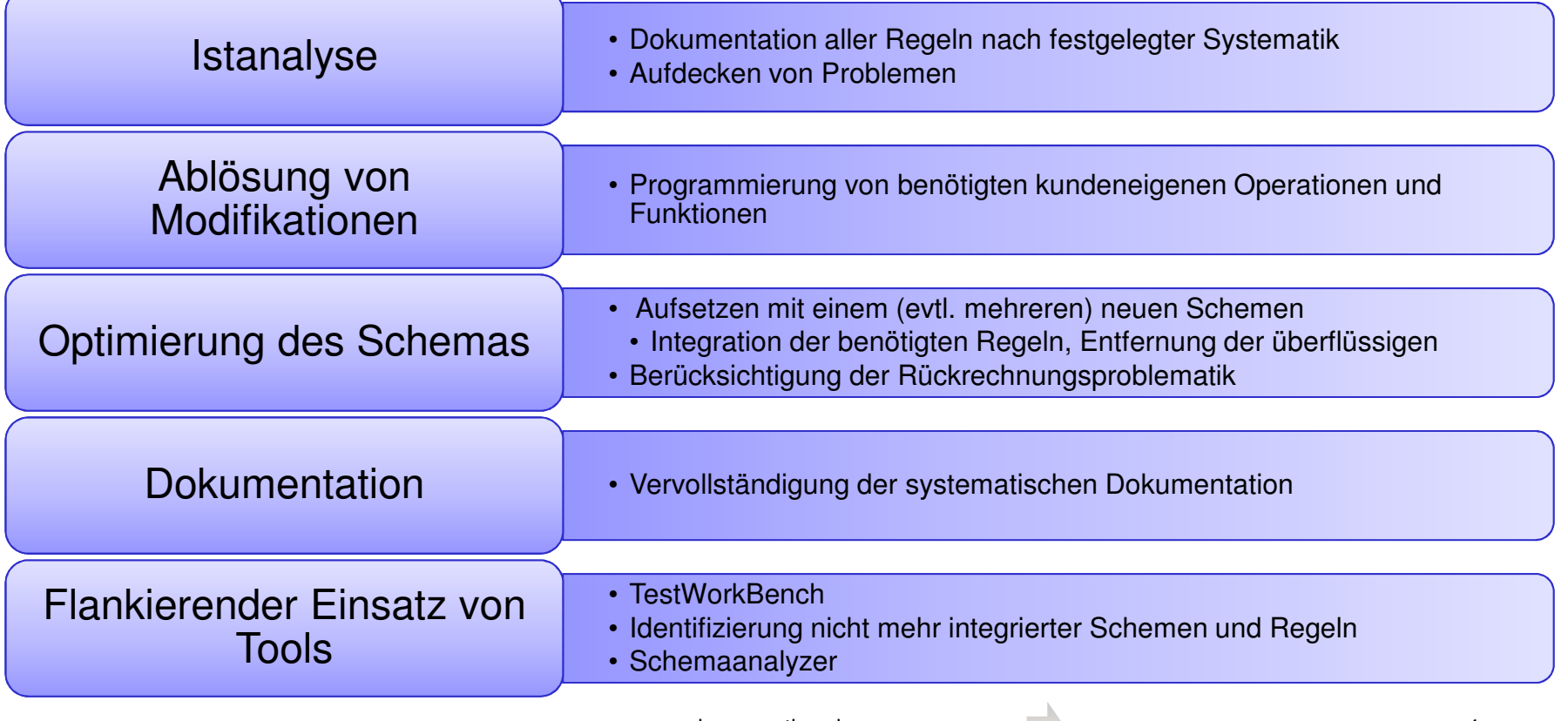

### **Projekterfolge**

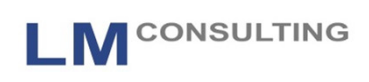

- **Fehleranalyse ist erleichtert**
- Einarbeitung fällt leichter
- **Anpassungen können leichter vorgenommen werden**
- Neue Anforderungen können heute mindestens doppelt so schnell implementiert werden
- **Service Service** Wartungsaufwende sind erheblich gesunken

www.lmconsuting.de $\epsilon$  5

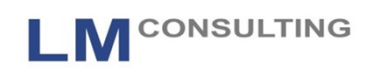

### Wie kann der Schemenanalyzer bei diesen Projekten helfen?

## **Funktionalität Schemenanalyzer**

LM CONSULTING

- Suchfunktion nach Zeitarten, Zeitlohnarten und variablen Salden
- Differenzierung nach Ein- und Ausgabezeitart, Zeitlohnart oder variablen Salden
- Gezielte Suche an welcher Stelle eine Zeitart oder Zeitlohnart im Schema gebildet wird, oder wie oft
- $\mathbb{R}^2$  Ausgabe des Schemas und Rechenregeln auf einer Bildschirmseite
- Absprung in die Transaktionen PE01 / 02 aus der Listausgabe
- Absprung in die Dokumentation von Rechenregeln

# **Selektionsbild Schemenanalyzer**

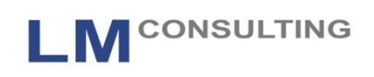

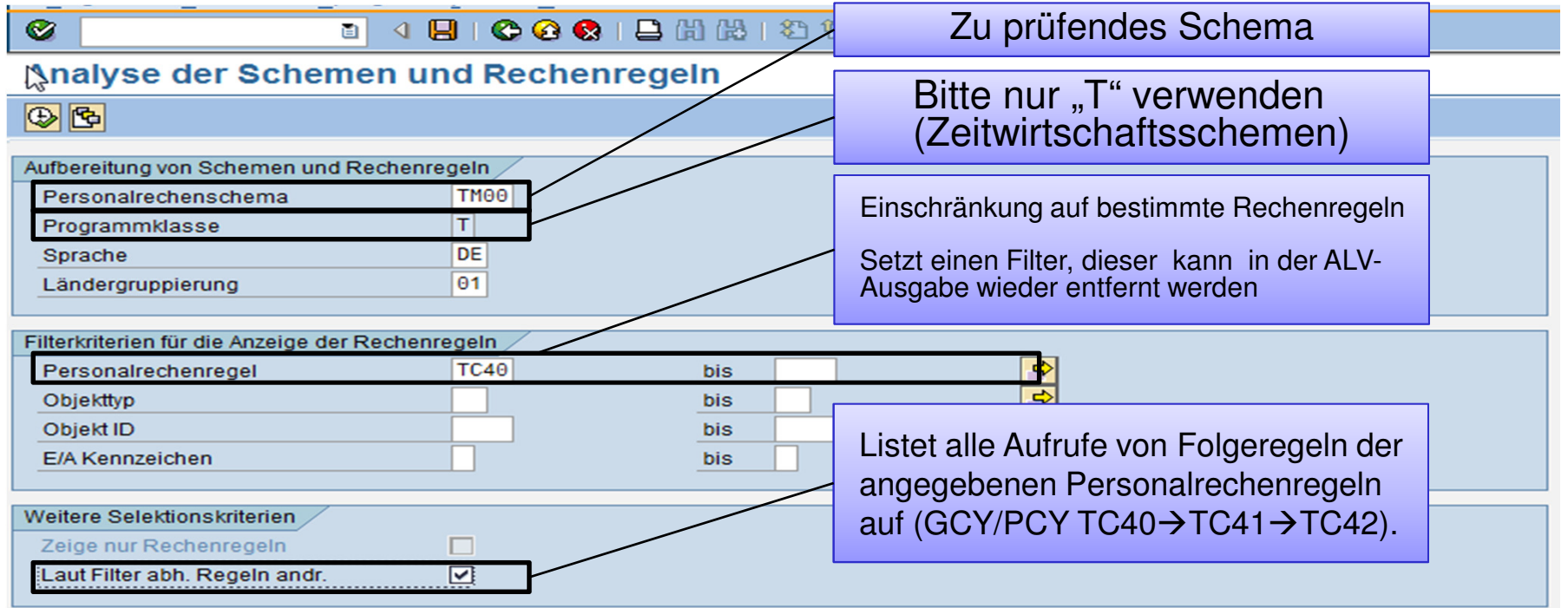

# **Definition Objekttyp und Objekt ID**

LM CONSULTING

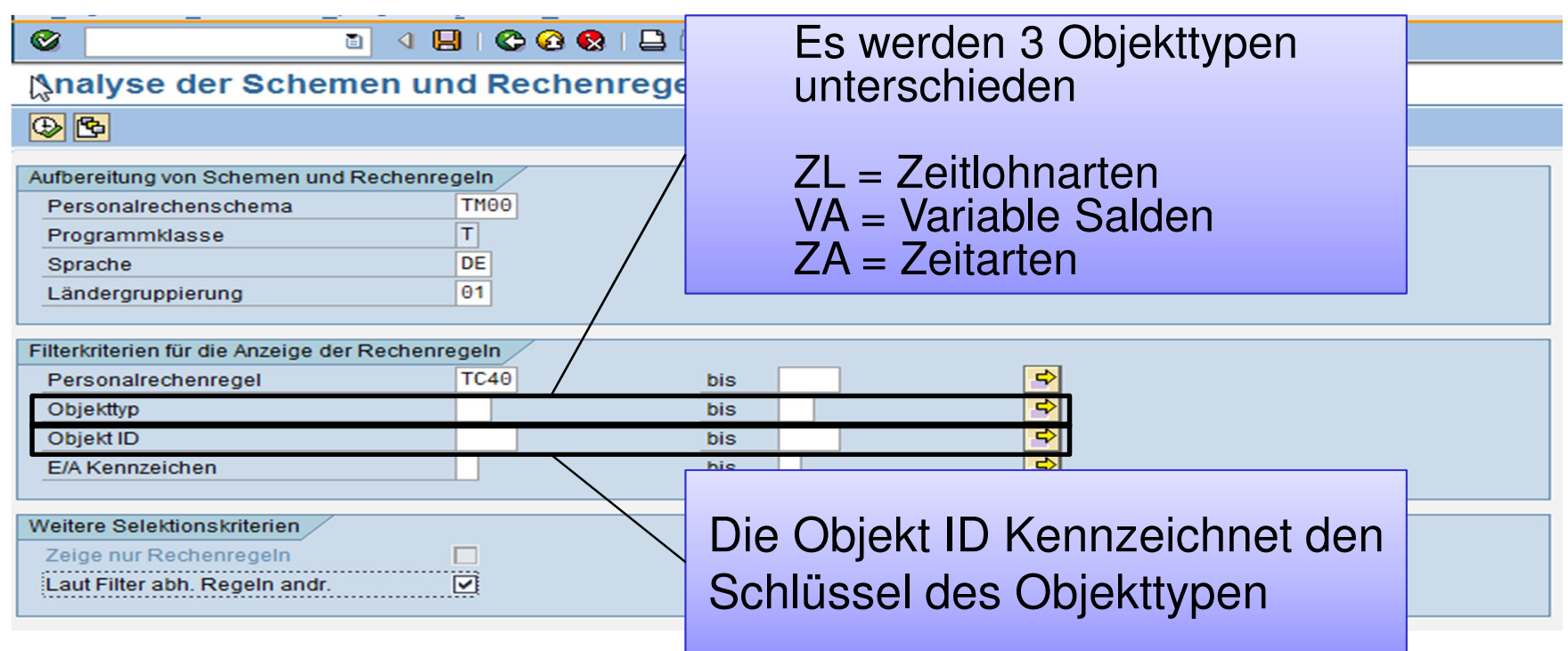

### **Definition E/A Kennzeichen**

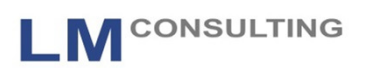

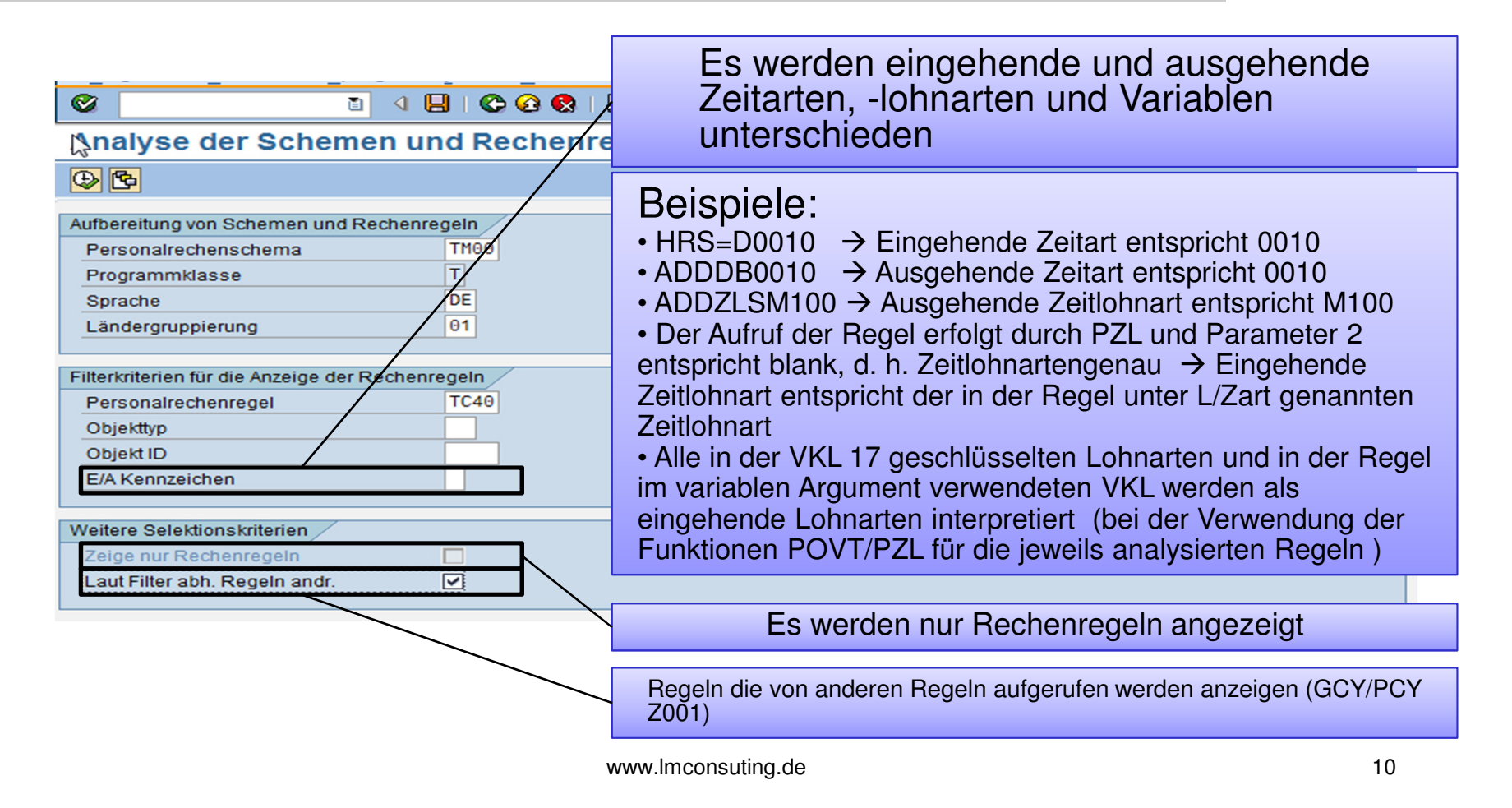

# **Ausgabe – Absprung in Regeln**

#### LM CONSULTING

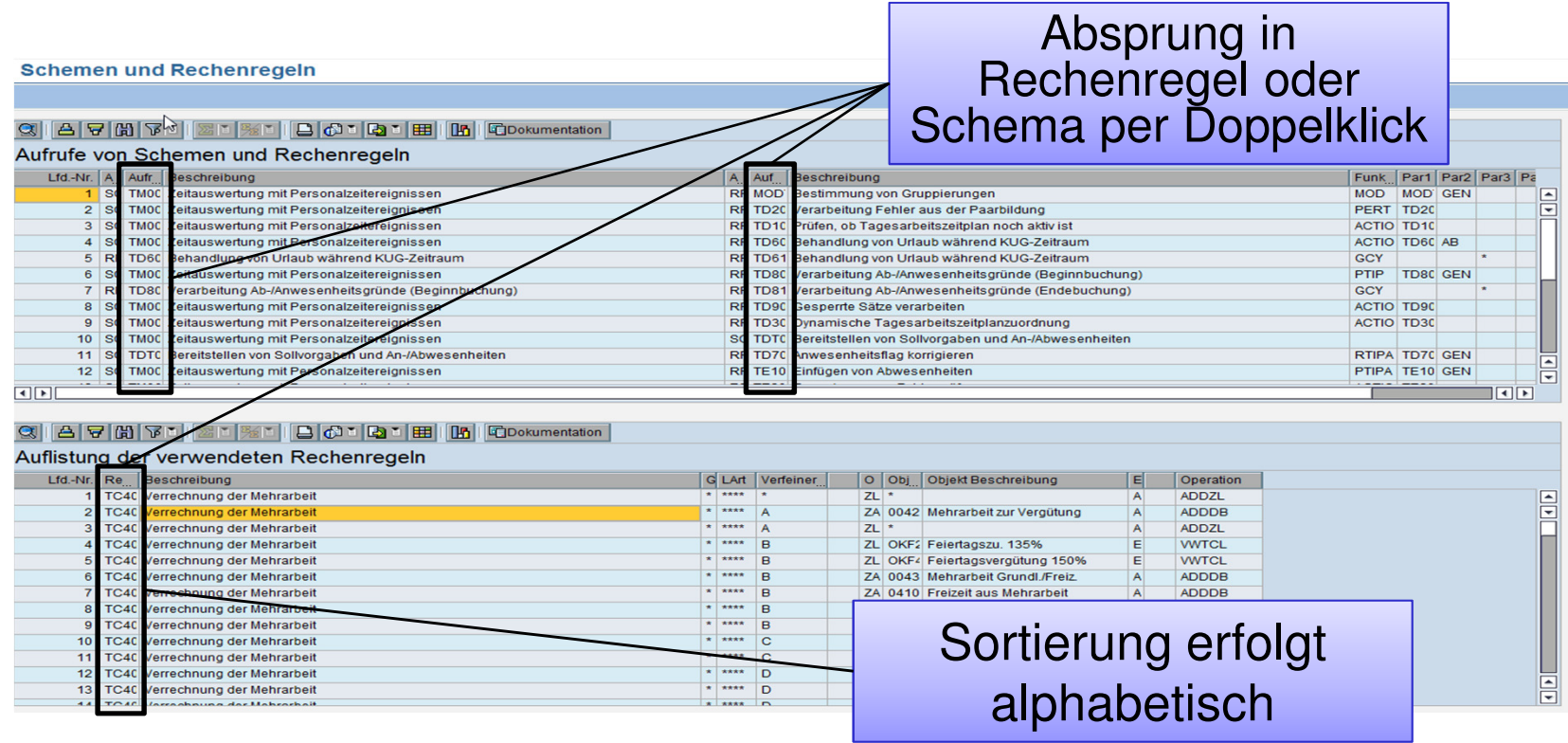

# **Ausgabe – Absprung in Dokumentation**

LM CONSULTING

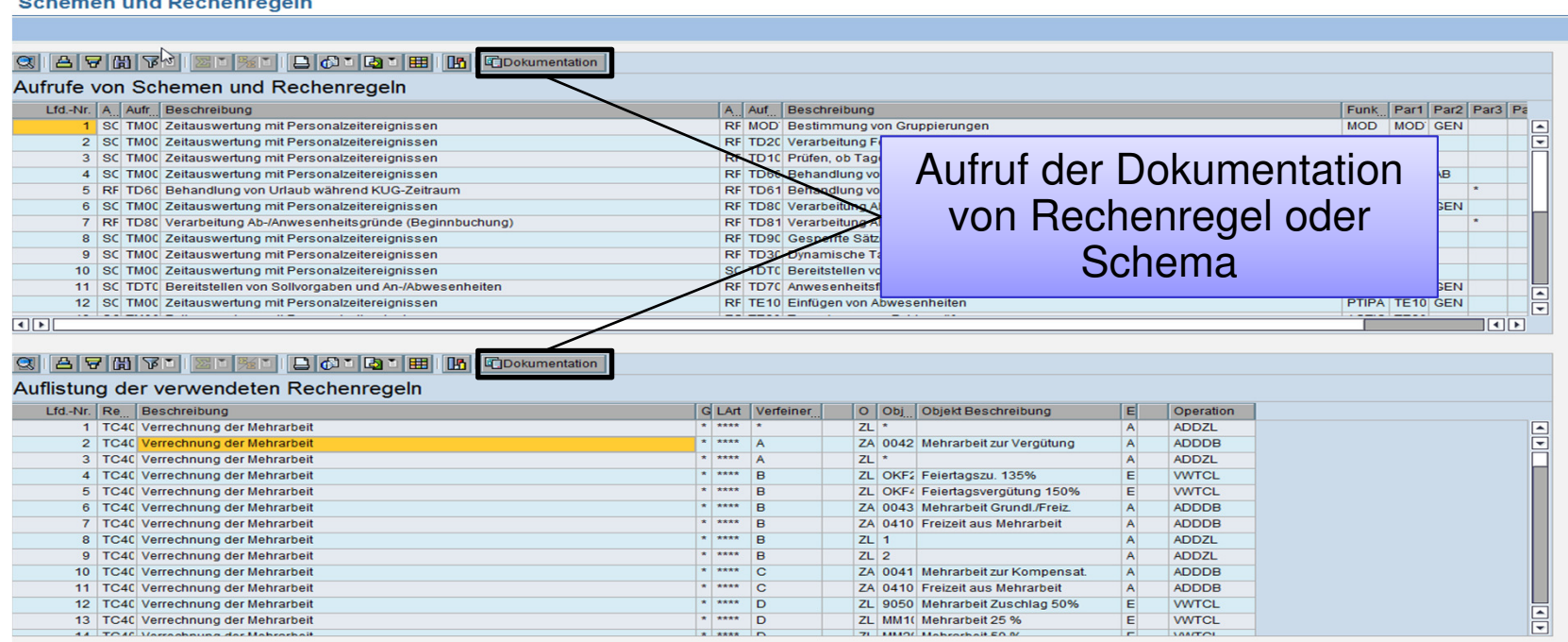

# **Ausgabeanalyse**

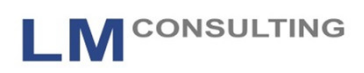

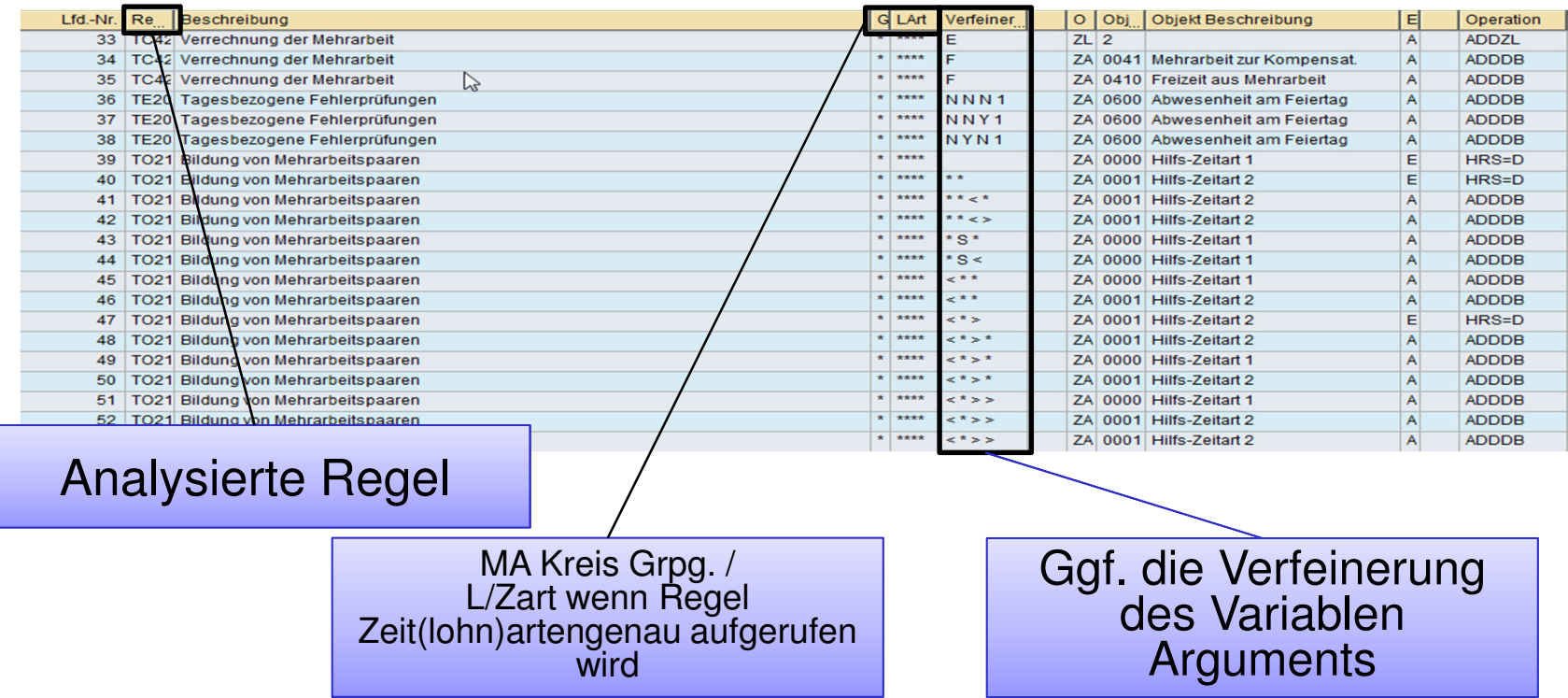

#### **Ausgabeanalyse**

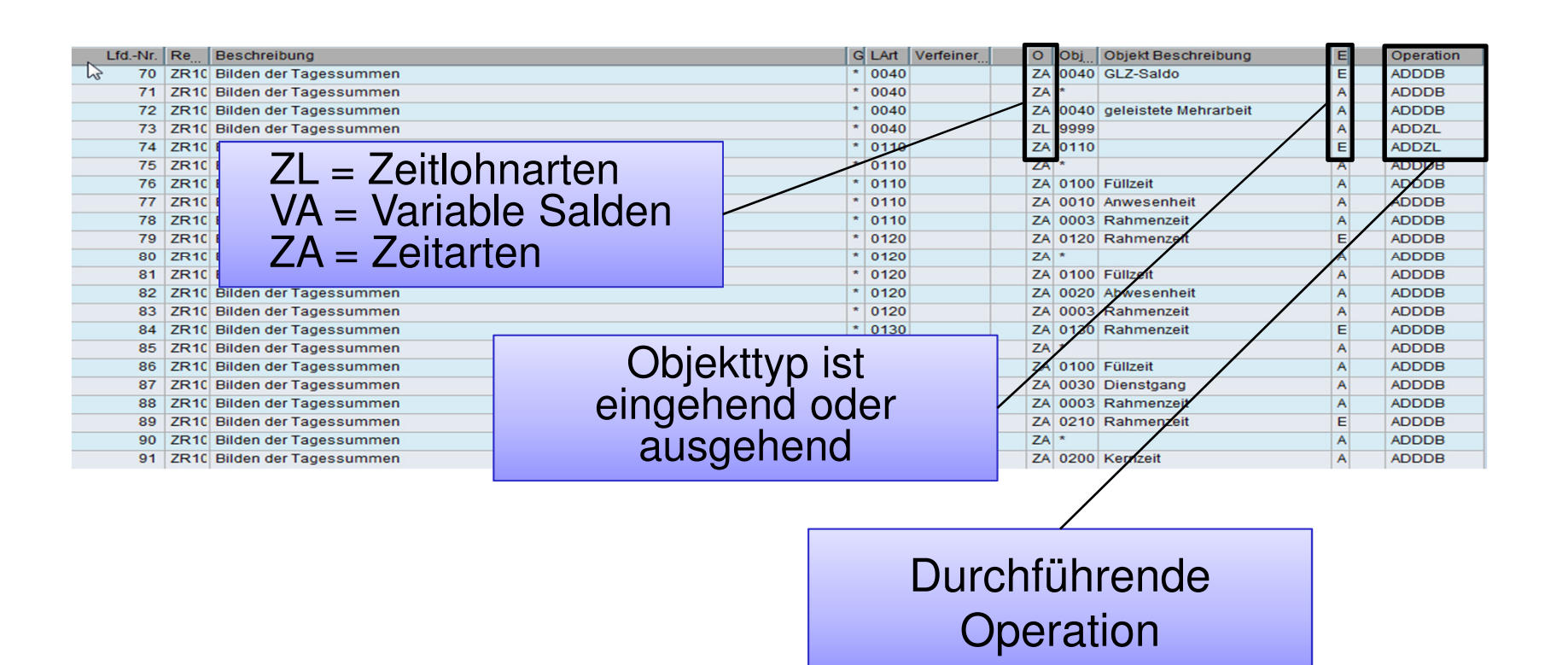

www.lmconsuting.de

LM CONSULTING

#### **Nutzen**

### LM CONSULTING

- $\mathbb{R}^n$  Einfache Analyse des Zeitwirtschaftsschemas und der zugehörigen Rechenregeln
	- Auch für Projektmitglieder die sich zuvor noch nicht mit dem Schema beschäftigt haben
- $\mathbb{R}^3$  Geeignet für die Einarbeitung von Mitarbeitern und/oder Beratern
- Geeignet als Basis für Redesign- und Optimierungsprojekte in der Zeitwirtschaft
- $\mathbb{R}^3$ Möglichkeit der schnellen Nachdokumentation

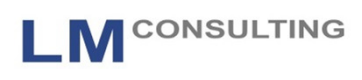

#### **Live Demonstration**

# Besuchen Sie uns am Stand Nummer 6 Direkt neben dem Stand der SAP

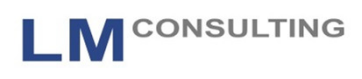

### **Backup**

## **Neukonzeption & Vorgehensweise**

L M CONSULTING

- **Fragestellung:** 
	- Wie kann die aktuelle Zeitwirtschaft im laufenden Betrieb sukzessive angepasst werden?
		- **Die Dhne die Rückrechnungsfähigkeit zu verlieren**
		- Ohne auf "laufende" Änderungen verzichten zu müssen
- **Norgehensweise** 
	- Für den Anwender ändert sich nichts, es wird weiterhin das alte Schema benutzt
	- Lfd. Änderungen müssen ggf. im neuen und alten Schema nachvollzogen werden

### **Methodik Dokumentation**

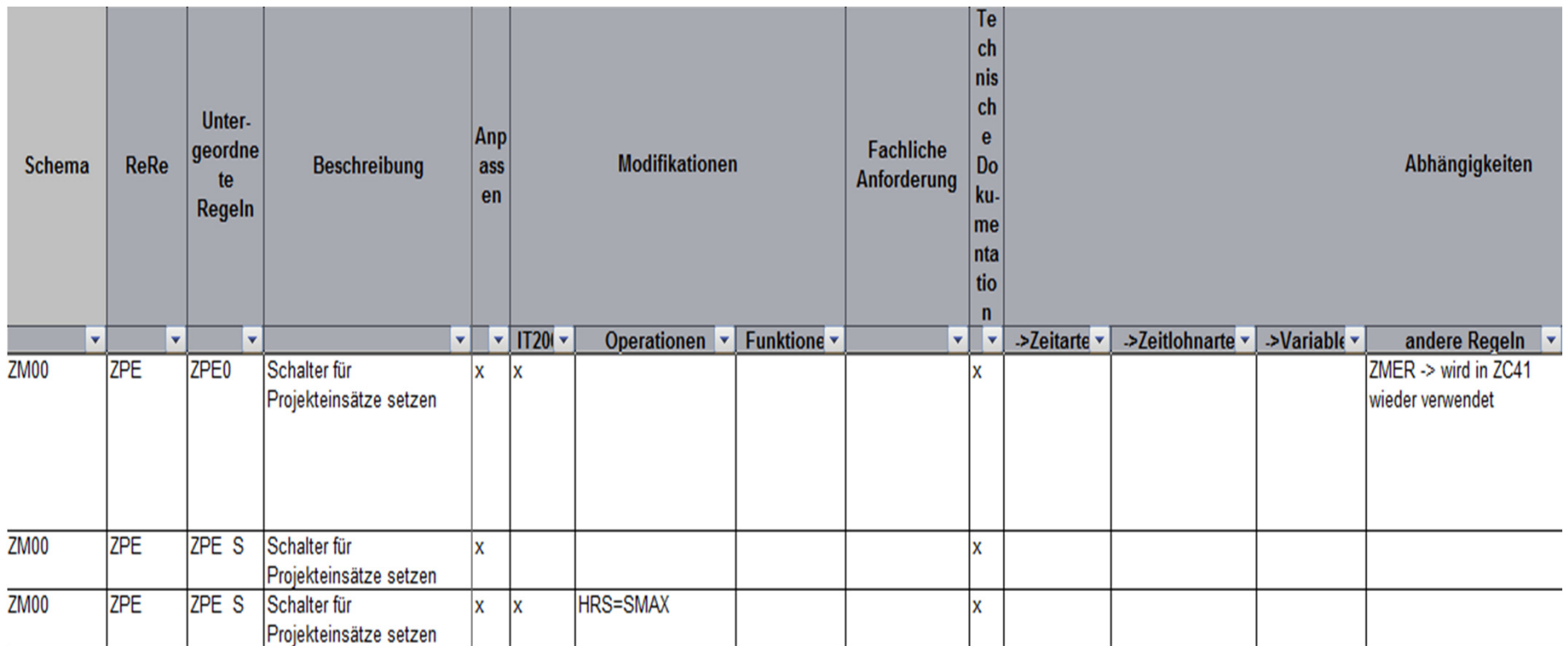

 $\blacktriangle$ 

LM CONSULTING

## **Methodik Dokumentation**

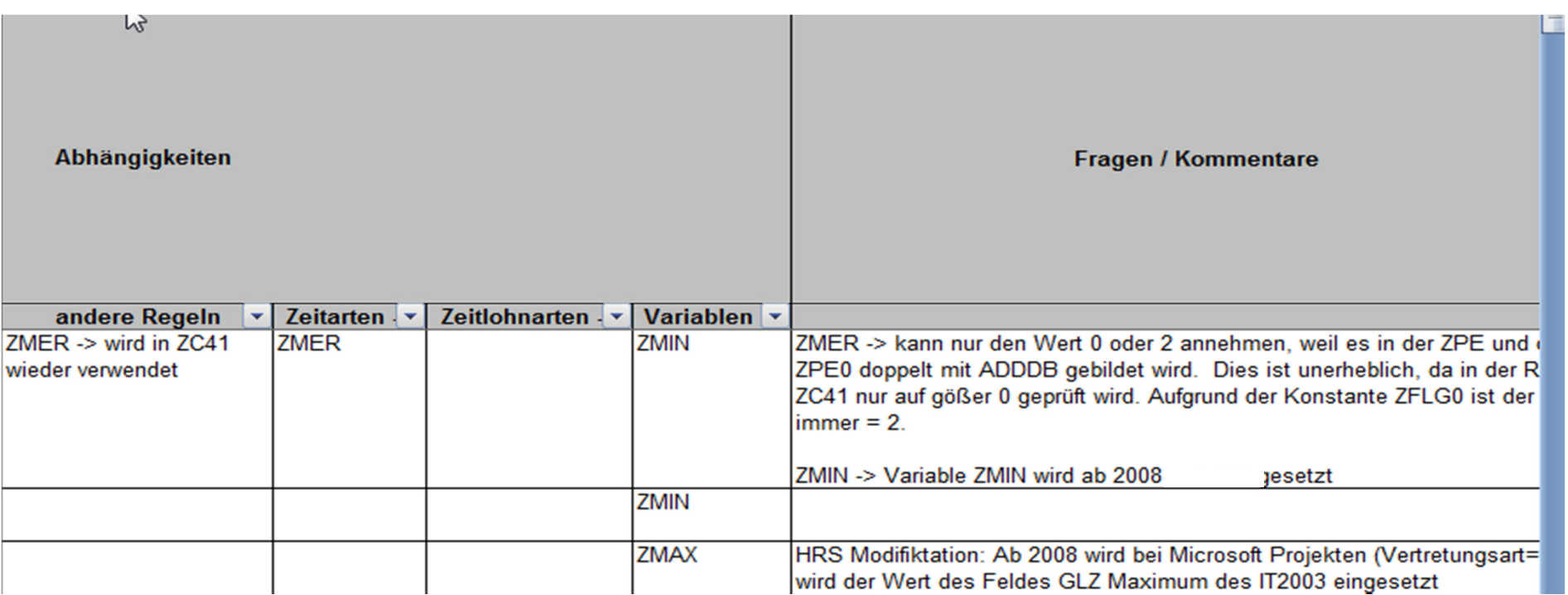

e 20

LM CONSULTING